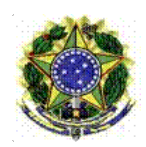

Ministério da Educação Secretaria de Educação Profissional e Tecnológica Instuto Federal de Educação, Ciência e Tecnologia Baiano Campus Itaberaba

# Edital de Reficação nº 29 - ITB-GAB/ITB-DG/RET/IFBAIANO, de 12 de novembro de 2021

A DIRETORA GERAL PRO TEMPORE DO INSTITUTO FEDERAL DE EDUCAÇÃO, CIÊNCIA E TECNOLOGIA BAIANO – CAMPUS ITABERABA, no uso de suas atribuições, e em conformidade com a subdelegação de competência, prevista na Portaria 1.498 de 06/06/2018, publicada no DOU de 07/06/2018, de acordo com as disposições legais em vigor, torna pública a retificação do Edital nº 26, de 5 de novembro de 2021, referente ao Processo Seletivo de Monitores de Ensino dos Cursos Técnicos de Nível Médio.

1. Retificar o item 7. DAS BOLSAS:

# ONDE SE LÊ:

### 7. DAS BOLSAS

7.1 Os monitores bolsistas dos cursos técnicos integrado e subsequentes receberão um suporte financeiro mensal cujo valor será de R\$ 100,00 (cento reais) por um período de 6 (seis) meses, de dezembro de 2021 a maio de 2022, podendo ser ampliado por mais 4 (quatro) meses.

LEIA-SE:

#### 7. DAS BOLSAS

7.1 Os monitores bolsistas dos cursos técnicos integrado e subsequentes receberão um suporte financeiro mensal cujo valor será de R\$ 100,00 (cento reais) por um período de 6 (seis) meses, de dezembro de 2021 a junho de 2022, podendo ser ampliado por mais 4 (quatro) meses.

2. Retificar o item 9. CRONOGRAMA:

# ONDE SE LÊ:

9. CRONOGRAMA

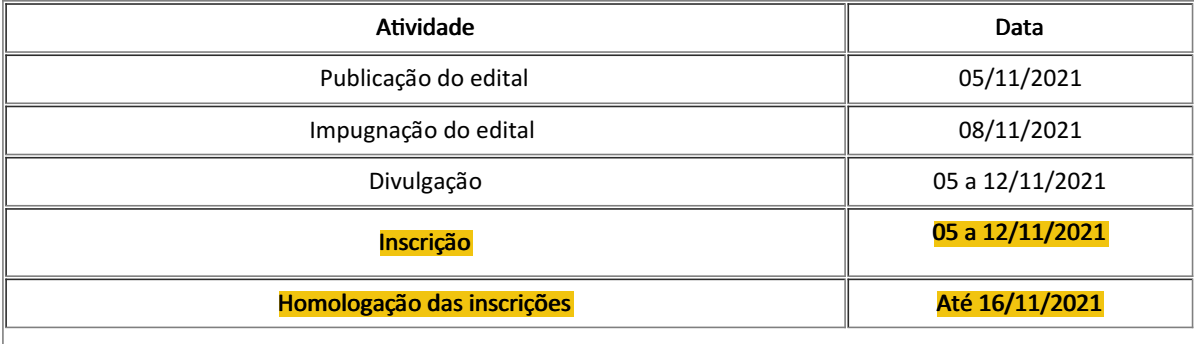

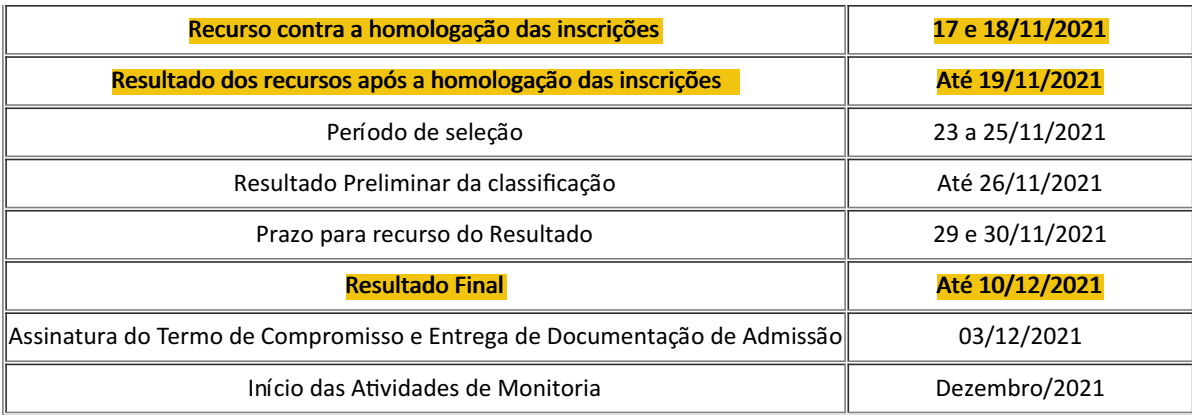

#### LEIA-SE:

### 9. CRONOGRAMA

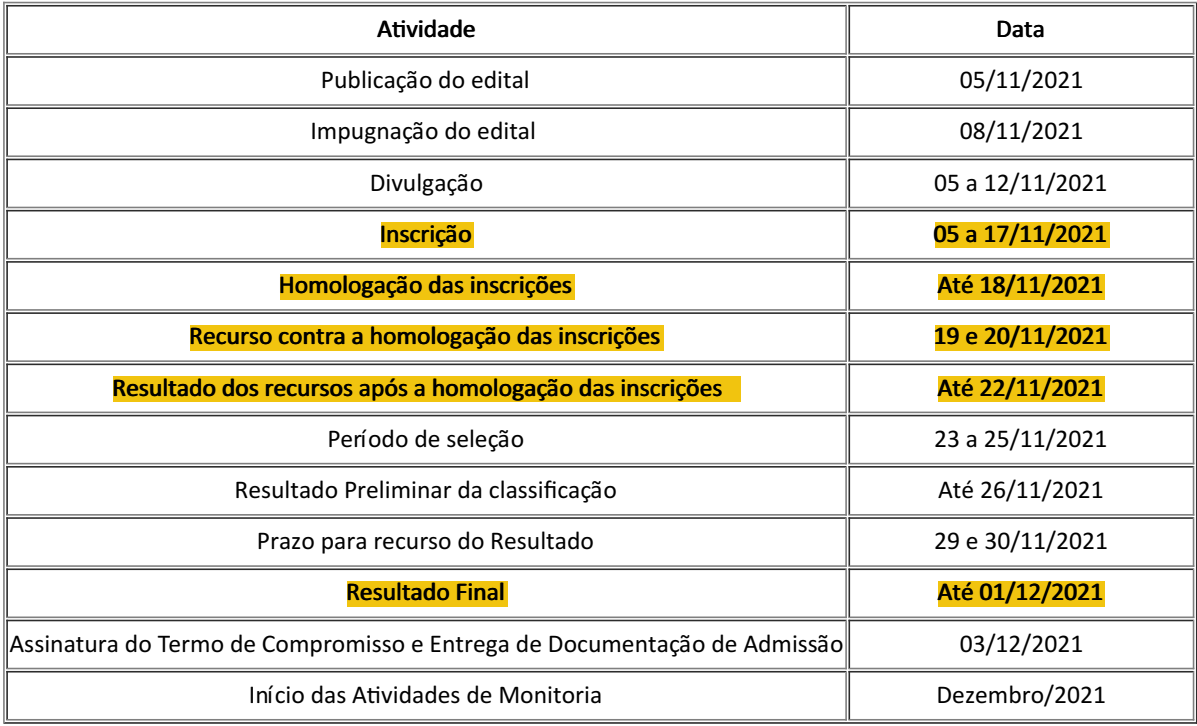

Documento assinado eletronicamente por:

**Ozenice Silva dos Santos**, **Diretora Geral Pro Tempore - Campus Itaberaba - Portaria nº 1.498, de 06/06/2018, DOU em 07/06/2018 - CD0002 - ITB-DG**, em 12/11/2021 21:24:56.

Este documento foi emitido pelo SUAP em 12/11/2021. Para comprovar sua autenticidade, faça a leitura do QRCode ao lado ou acesse https://suap.ifbaiano.edu.br/autenticar-documento/ e forneça os dados abaixo:

**Código Verificador:** 259362 **Código de Autenticação:** adaa3eefe0